### **BEFORE WE START**

## *Talk to your neighbors: What is your least favorite root vegetable?*

### *Music: [Miya's 23wi CSE 122 Playlist](https://open.spotify.com/playlist/6qTTy2RQxmpsklo7EHwU5i?si=7c8233d38102427d)*

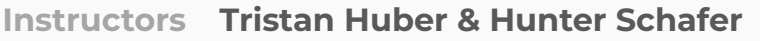

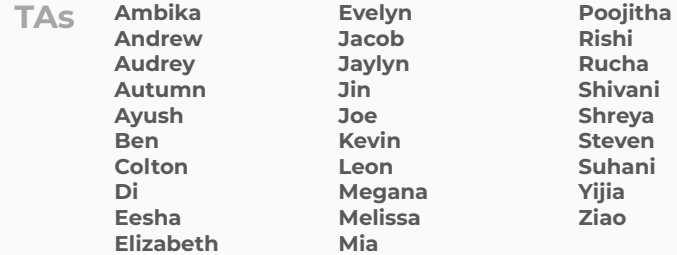

LEC 08

**CSE 122**

**Maps**

**Questions during Class? Raise hand or send here**

**sli.do #cse122** 

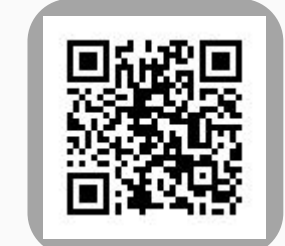

- **•Announcements**
- Map Review
- •Debrief PCM: Count Words
- Practice: joinRosters
- Practice: mostFrequentStart

# **Announcements**

- •Quiz 1 is Tuesday, Feb 7
- •Retake and Resubmission forms for next week will be posted later today
- •C1 due tomorrow (Thurs, Feb 2)
- •P2 released Fri, Feb 3

- •Announcements
- **•Map Review**
- •Debrief PCM: Count Words
- Practice: joinRosters
- Practice: mostFrequentStart

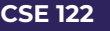

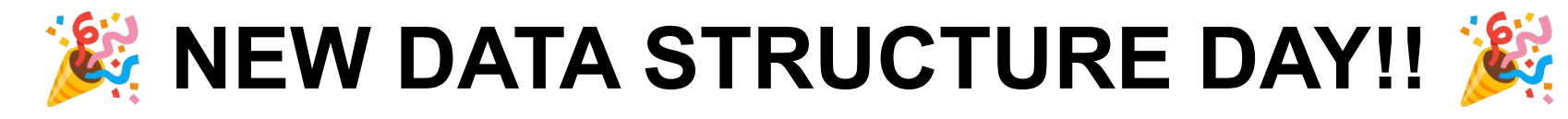

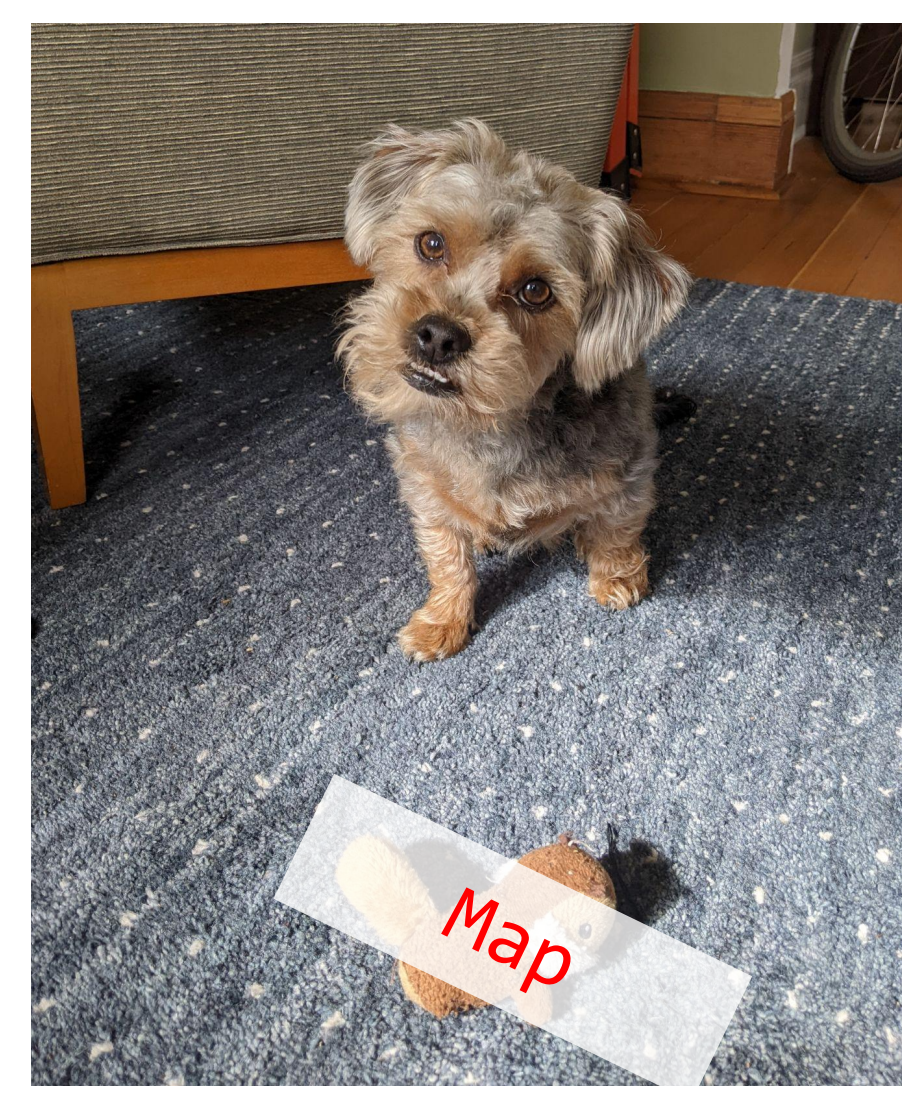

# **(PCM) Map - What is it good for?**

What is it?

- Keeps associations between *unique* keys and (non-unique) values
- All *keys* are one type. All *values* are one type
	- But a *keys* might be a different type from *values*
- **Dynamically sized**

What is Map particularly good at?

- $put(key, value)$  associates key with a value
- get(key) returns the value associated with a key (if any)
- put and get are either super fast (HashMap) or quite fast (TreeMap)

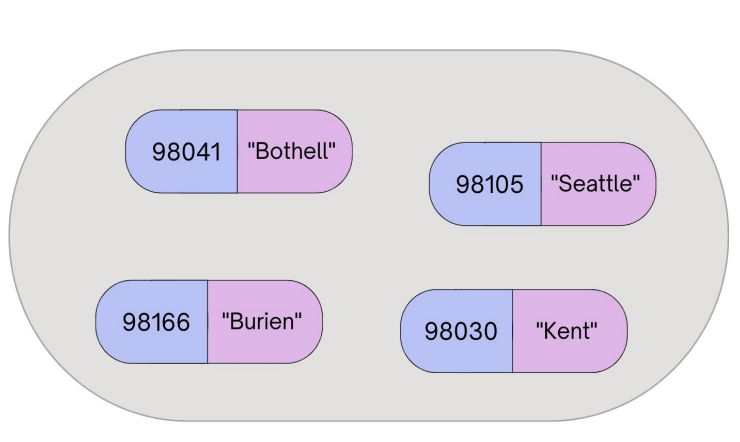

Key

Value

Map<Integer, String> zipCodeToCity

# **(PCM) Abstract Data Types**

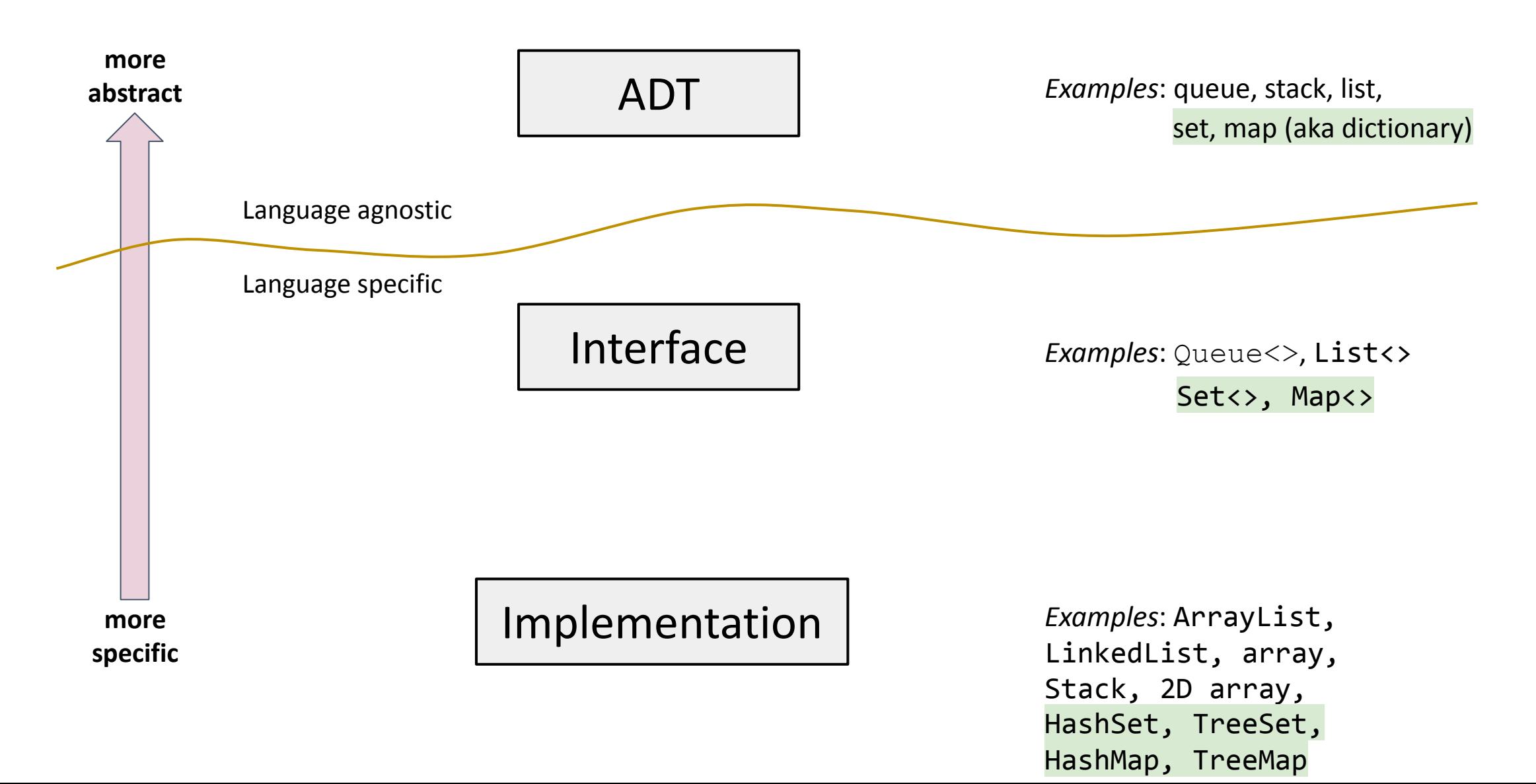

# **(PCM) Programming with Maps**

- •Interface: Map
- •Implementations: TreeMap, HashMap

```
// Making a Map
Map<String, String> favArtistToSong = new TreeMap<>();
// adding elements to the above Map
favArtistToSong.put("Steve Lacy", "Dark Red");
favArtistToSong.put("The Cranberries", "Linger");
favArtistToSong.put("Umi", "Bet");
// Getting a value for a key
String song = favArtistToSong.get("Umi");
System.out.println(song);
```
# **(PCM) Programming with Maps**

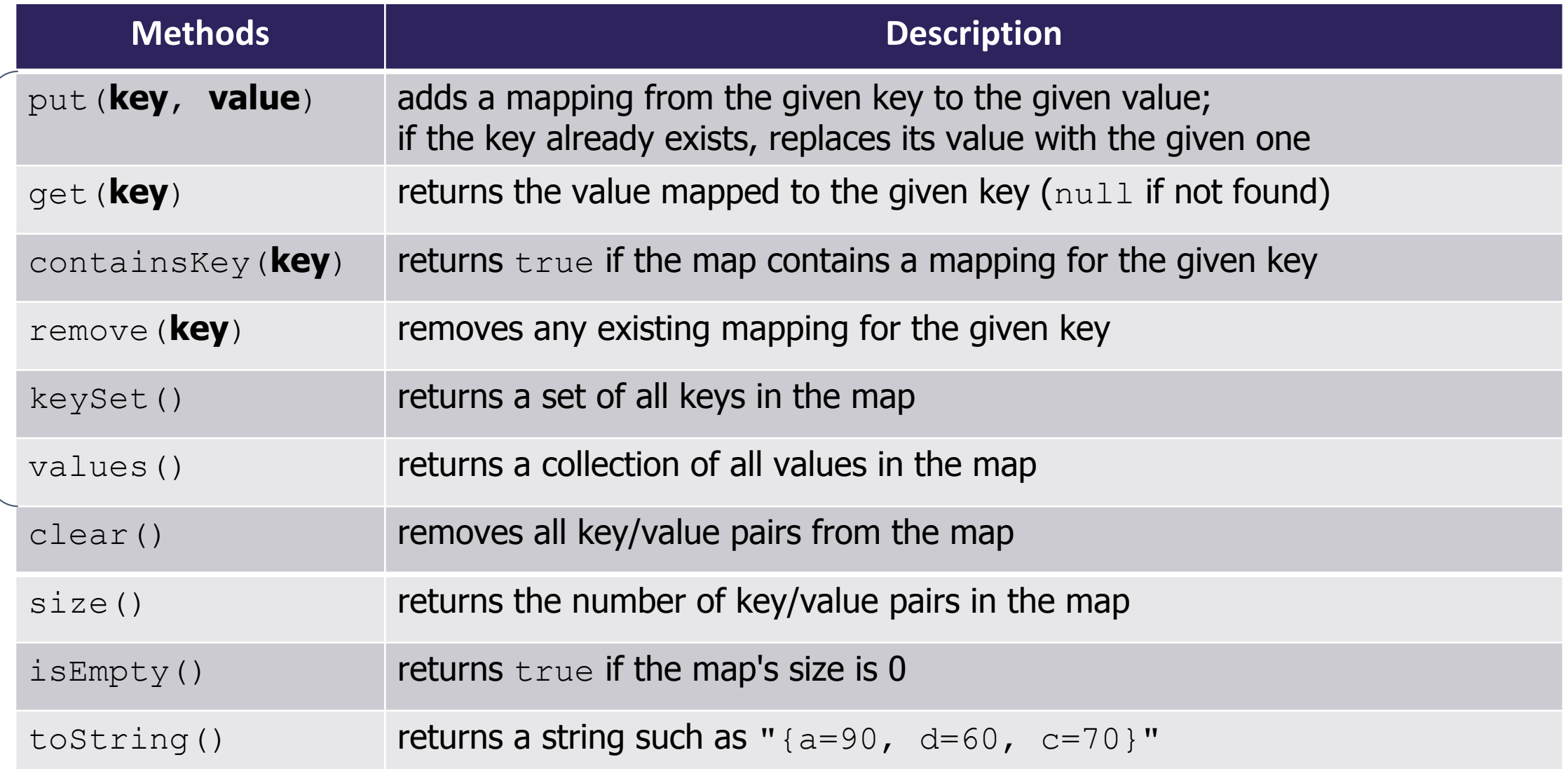

# **(PCM) Map Implementations**

- One Map Interface
- Two Map implementations\*
	- $TreeMap Pretty fast$ , sorted keys
	- HashMap Extremely fast, unsorted keys

\*similar to the TreeSet and HashSet implementations

Map<String, Integer>  $map1 = new TreeMap \Leftrightarrow ()$ ; Map<String, Integer> map2 = new HashMap<>(); ...

# **Practice : Think Thing Thing Thing Thing Thing Thing Thing Thing The Strate In the Hose 122**

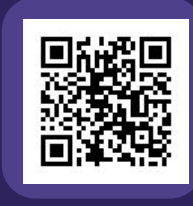

# **Select the method calls required to modify the given map m as follows:**

Assume m's contents are 98030="Kent" 98178="Seattle" 98166="Burien" 98041="Bothell"

We want to modify m so that its contents are 98030="Kent" 98178="Tukwila" 98166="Burien" 98041="Bothell" 98101="Seattle" 98126="Seattle"

- A. m.put(98178, "Tukwila");
- B. m.remove(98178);
- C. m.put(98126, "Seattle");
- D. m.get(98178, "Seattle");
- E. m.put(98101, "Seattle");

# Practice : Pair **Secure 1996** Sli.do #cse122

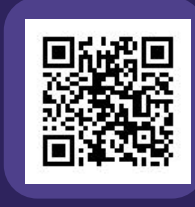

# **Select the method calls required to modify the given map m as follows:**

Assume m's contents are 98030="Kent" 98178="Seattle" 98166="Burien" 98041="Bothell"

We want to modify m so that its contents are: 98030="Kent" 98178="Tukwila" 98166="Burien" 98041="Bothell" 98101="Seattle" 98126="Seattle"

- A. m.put(98178, "Tukwila");
- B. m.remove(98178);
- C. m.put(98126, "Seattle");
- D. m.get(98178, "Seattle");
- E. m.put(98101, "Seattle");

# Practice : Pair **Secure 19 and 19 and 19 and 19 and 19 and 19 and 19 and 19 and 19 and 19 and 19 and 19 and 19 and 19 and 19 and 19 and 19 and 19 and 19 and 19 and 19 and 19 and 19 and 19 and 19 and 19 and 19 and 19 and 19**

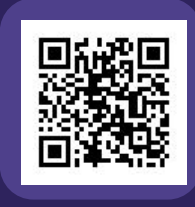

# **Select the method calls required to modify the given map m as follows:**

Assume m's contents are 98030="Kent" 98178="Seattle" 98166="Burien" 98041="Bothell"

98030="Kent"

98178="Tukwila"

98041="Bothell"

98101="Seattle"

98126="Seattle"

98166="Burien"

We want to modify m so that its contents are:

 $\implies$  A. m.put(98178, "Tukwila");

- B. m.remove(98178);
- $\Box$  C. m.put(98126, "Seattle");
	- D. m.get(98178, "Seattle");
- $\implies$  E. m.put(98101, "Seattle");

- •Announcements
- Map Review
- **•Debrief PCM: Count Words**
- Practice: joinRosters
- Practice: mostFrequentStart

- •Announcements
- Map Review
- •Debrief PCM: Count Words
- **• Practice: joinRosters**
- Practice: mostFrequentStart

# **joinRosters**

Write a method joinRosters that combines a Map from student name to quiz section, and a Map from TA name to quiz section and prints all pairs of students/TAs.

For example, if studentSections stores the following map: {Alan=AC, Jerry=AB, Nina=AA, Sharon=AB, Steven=AB, Tanya=BA}

And taSections stores the following map {Ben=BA, Melissa=AA, Andrew=AB, Atharva=AC} AC: Alan – Atharva AB: Jerry – Andrew AA: Nina - Melissa AB: Sharon – Andrew AB: Steven – Andrew BA: Tanya - Ben

- •Announcements
- Map Review
- •Debrief PCM: Count Words
- Practice: joinRosters

**• Practice: mostFrequentStart**

# **mostFrequentStart**

Write a method called mostFrequentStart that takes a Set of words and does the following steps:

- •Organizes words into "word families" based on which letter they start with
- Selects the largest "word family" as defined as the family with the most words in it
- Returns the starting letter of the largest word family (and if time, should update the Set of words to only have words from the selected family).

# **mostFrequentStart**

For example, if the Set words stored the values ["hello", "goodbye", "library", "literary", "little", "repel"]

The word families produced would be

```
'h' -> 1 word ("hello")
'g' -> 1 word ("goodbye")
'l' -> 3 words ("library", "literary", "little")
'r' -> 1 word ("repel")
```
Since 'l' has the largest word family, we return 3 and modify the Set to only contain Strings starting with 'l'.